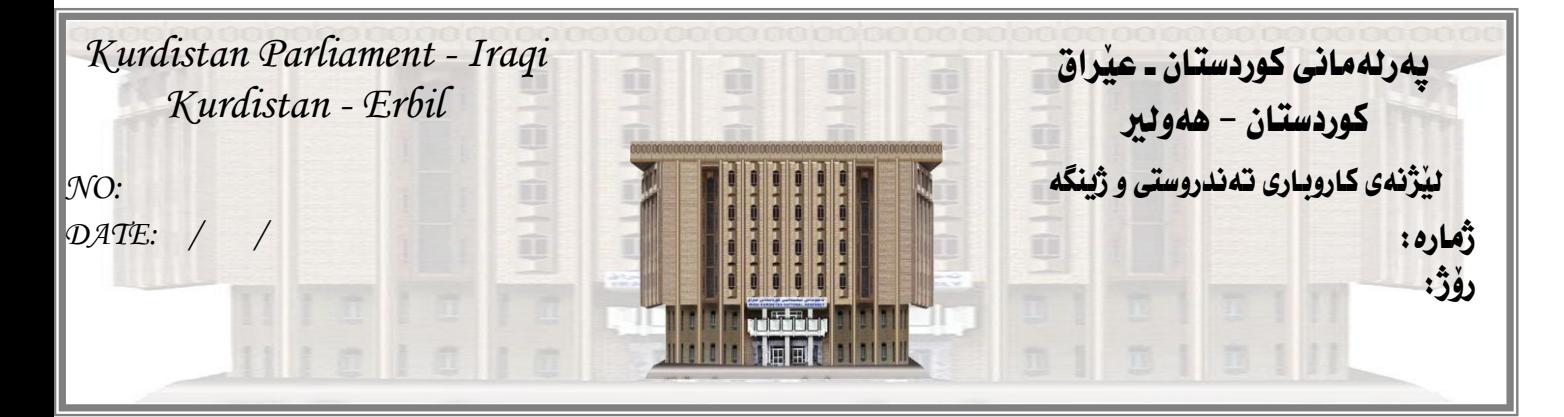

بؤ/ بةرِيَز سةرؤكايةتى ثةرلةمانى كوردستان **–** عيَراق بابةت/ رِاسثاردةكانى ليذنةى كاروبارى تةندروستى و ذينطة

يةكةم// لة هةموو بةركانى جةنطدا )خةتى يةكةم( ثيَويستة سندوقى فرياطوزارى سهرهتايى ههبيّت. وه له(خهتى دووهم)ى جهنگدا كه دهكهويّته دوايانهوه، ههموو ثيَداويستية تةندروستيةكان هةبيَت، كة ثيَكهاتبيَت لة )ثزيشك و كارمةندى تةندروستى و دەرمان و بەييّى پيَويستى پيَشمەرگە، سەيارەى فرياكەوتنى خيَرا، بەييّى جياوازى لە نيَوان ميحوەر و بنكەى جەبھەكاندا، هەروەها تيمى تەندروستى گەرۆك بەردەوام سهردانيان بكات، هاوكات بوّ پاراستنى دەرمان پيّويسته بەپيّى ريّنماييه تەندروستيەكان ههلْبگيريّت له يهكه سهربازيهكاندا.

## دووةم//

أ- دابني كردنى كالَوى )خودة+بةرهةتاو( ثيَداويستى جؤراو جؤرى ترى كة تةندروستى ثيَشمةرطة دةثاريَزيَت، هاوكات دابينكردنى ئاو و خواردنى ستاندارد و طةياندن لةكاتى خوّيدا، وه بوونى يهكهيهكى تايبهت بوّ چاوديّرى سهلامهتى ئهو خواردنانهى كه له رِيّى كۆمەكەوە لە لايەن مەدەنيەوە دەھيَنريَن بۆ ييَشمەرگە و بۆ ئاوارەكان.

أ- ليذنةيةكى تايبةت لة وةزارةتى تةندروستى ثيَك بهيَندريَت، بؤ زوو برِياردان لەسەر ئەو پيَشمەرگە بريندارانەى كە برينەكەيان سەختە، وە جارەسەريان لە دهرهوهى وولأته، وه زوو رِهوانه كردنيان ئهگەر پێويست بوو.

## سيَيةم//

-كردنهودو دامهزراندنى نهخوشخانهيهكى تايبهتى سهربازى، به ههموو بيَويستيهكانهوه و جياكردنهودى له نهخوشخانهكانى مهدهنى، وه ههروهها ييّدانى دەرمالَّهيهكى تايبەت يان سوپاس و پيْزانين بوْ ئەو پزيشك و كارمەند و شۆفيْرى ئەمبولانسانەى لەبەرەكانى جەنگدا خزمەت دەكەن ياخود كردوويانه

## ضوارةم//

- أ- ييْويتسه يەلە بكريّت له دابين كردنى تيمەكانى چارەسەرى نەخۆشيەكانى دهروونى و ميَشكى چونكه سايكۆلۆجى ئاوارەكان له ئاستيَكى زۆر خراپدايه.
- ب- دابين كردنى ماكوته(كوتان) لهسهرچاوەى جيهانى باوەرپێكراو، دەست پێكردنى كوتانى جۆراو جۆر بۆ ئاوارەكان، بەتايبەتى منالْهكان بۆ رێگەگرتن لە بلاَوكردنهوەى نەخۆشى.

ج- دامەزراندنى چەند پزيشك و كارمەنديْكى تەندروستى و زياد كردنى ژمارەى ئۆتۆمبيَلى فرياكەوتنى خيَرا، بۆ پرِكردنەوەى ئەو بۆشايەى كە ئيّستا ھەيە، لە بوارى تهندروستى لەناو يەكە سەربازى و ئاوارەكاندا. هاوكات داوا له رێكخراوى تەندروستى جيهاني و رِيَكخراوه نيْودەولُهتيەكان بكريْت، بوْ هاوكارى بيِّداويستى يه تەندروستيەكان به تايبهت ( دەرمان)، وه بەتايبەت بۆ پاريزگاى دهۆك كە زۆرترينى ريّژهى ئاوارەكانى ليَية.

## ييْنجەم//

- أ- پيْويسته پهله بكريْت له دروست كردنى كهمپى ستانداردا تايبهت به ئاوارهكان، به ههموو پيَداويستيهكانهوه بوّ دلَنيابوون له پاكى ئاوى خواردنهوه و ههبوونى گەرماو (W.C) ئاوەرِوْ بو٘ فرِيٚدانى پاشەرِوٚى مروّيى و نامروّيى، بو٘ رِيّگه گرتن له بلاَوبوونهوەى نەخۆشى.
- ب- دابينكردنى بنكةى تةندروستى مةيدانى كاتى، لةناو كةمثى ئاوارةكاندا كة هةموو ئاسانكارييهكى تەندروستى تيَدابيَت، وەكو پشكنين و چارەسەر و نەشتەرگەرى وە

سەردانى بەردەوامى تيمى تەندروستى گەرٖۆك، ھەروەھا پێدانى رِيَنمايى بۆ بهرزكردنهوهى ئاستى هؤشيارى تهندروستى و ژينگهيى به ئاوارهكان.

لەكەلّ ريزدا......

ليژنهى كاروبارى تەندروستى و ژينگه